**[李渊](https://zhiliao.h3c.com/User/other/0)** 2008-03-14 发表

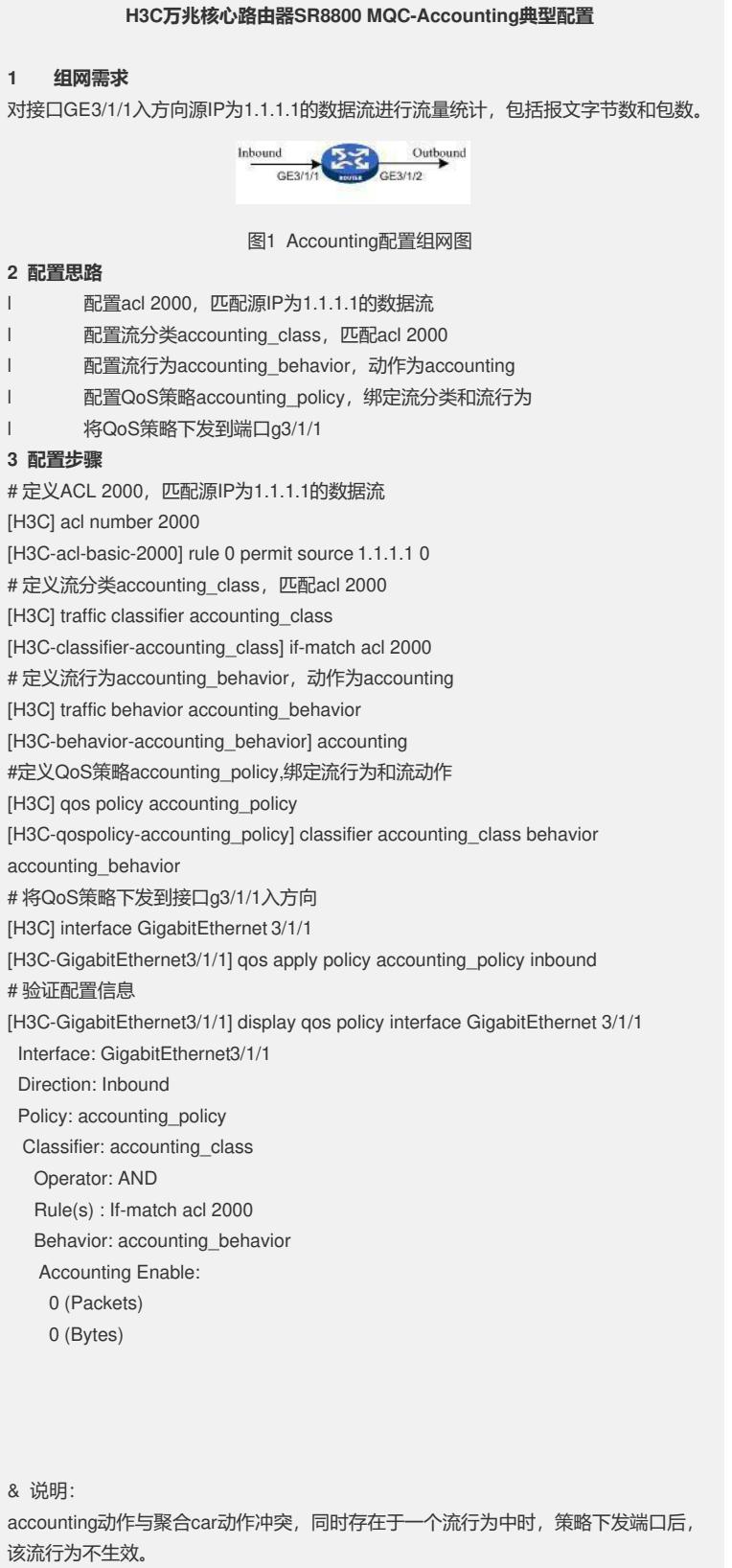

本文档不严格与具体软、硬件版本对应。